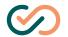

# Feature list, evaexam Version 8.1

#### 1) Administration

Create subunits (e.g. faculties, locations)

Create examiner accounts

Create subunit administrators for the administration of subunits

Create secondary administrators with full access rights

Create verifier accounts with access to defined subunits (verification as service for examiners)

Technical administrator without access to exam data

Question library, which can be accessed by all examiners of one organization, or only by individual instructors

Create online exam templates (insert logos, edit colors)

Edit text templates for creating email texts and information pages within the software

Webservice interface (SOAP) for data exchange with student information systems, for exam administration or for creating examiner accounts

Central license management for volume (also broken down to subunits) and scanstation licenses

Logbook, deletion log with the possibility to clean them up in a data protection compliant manner

Access to video tutorials and further self-learning material as well as additional product information directly within the software

Create an information page for instructors (location of the scanstations, references to the local examination regulations, etc.)

Access to user statistics (number of logins)

Create users via CSV-Import

System configuration on central level and/or on subunit level

Multilingual user interface (English, German, French, Spanish, Hungarian)

Automatic warning at low remaining volume

Integrated context-sensitive online help

Remote control of exam administration via SOAP-API

Plug-in interface

Transaction-based database

IMSQTI Import/ IMSm-Export (Plug-in)

Single Sign-on and LDAP for users

Download log files (Plug-in)

### 2) Participant Management

Manual adding of participants

Import participant data via CSV

Import participant data via webservices (SOAP-API)

Use of user-defined data fields

Import of email-addresses of participants for the invitation to online exams and for the distribution of reports

Integration of Learning Management Systems (LMS) and EvaExam via LTI interface

### 3) Question Library

Integrated question library with access to central item pool

Integrated question library/separate question library for instructorspecific questions

Share library question groups with other examiners

Import exam contents from Moodle, Questionmark Perception, IMSm

Deposit explanatory texts and literature reference per question for simulated exams and reports

Deposit literature references per question for simulated exams and reports

Deposit question IDs as reference for external item pools

Deposit scoring rules per question

Questions linked with graphics

Manually define level of difficulty per question in five steps

Automatic calculation of discrimination and difficulty of the questions in the questionnaire library

Filter questions by level of difficulty and/or discrimination when creating exam sheets

Display item analysis data for questions in the question library

Include information about discrimination and difficulty calculated for an exam into the questionnaire library

Link exam questions with question library

Hierarchical structure of questions for illustration of taxonomy

Feature list evaexam Version 8.1 evasys GmbH • Konrad-Zuse-Allee 13 • D-21337 Lüneburg • www.evasys.de

Status: March 2021

Page 1/3

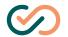

# Feature list, evaexam Version 8.1

#### 4) Exam Sheet Editor

Question types: Single Choice, True/False, Multiple Choice, Open questions, Segmented open questions with handwriting recognition (ICR), Kprim question, Matching questions

Formula editor supporting LATEX and MATHML code

Exclude question groups from scrambling

One- or two-columned layout for space optimization

Text optimization to prevent line breaks

Flexible scoring modes (bonus, malus, right combination etc.)

Formatting of question texts and response options (bold, italic, underlined, color, superscript and subscript)

Integrate graphics in single choice, multiple choice, true/false and Kprim questions

Positioning of graphics beside, in between, above or below the question texts and response options

Design object question group with heading

Design object blank line/ separator line/ free text/ graphic/ page break

Undo fuction

Copy&Paste function

Configurable color changes for headings and questions

Drag&Drop of questions and question groups from the questionnaire library

Random generator to randomly select questions of a certain difficulty/discrimination from the question library

Preview function for paper and online exams

#### 5) Conduction and Correction of Exams (Paper Exams)

Serial printing of all exam sheets as PDF-file or export of individual files into a zip archive

Print exam sheets in Letter, Legal, duplex mode

Automated printer settings for PDF-exam sheets

Instructor specific configuration of exam and evaluation features

Instructor specific grading scale administration

Use of escalator clauses for the calculation of a relative pass rate

Answer sheet method (no creation of sheets required)

### 6) Scan Exam Sheets

Direct control of the scanner via the Scanstation software

Distribute multipage-TIFF-files

Process several different exams at the same time

Automatic batch creation for multifunctional devices

Encoded transmission of exam sheets as image files to the central server

Protection from incorrect data due to scanning problems (error messages)

Automated check for completeness of exam sheets

## 5) Conduction and Correction of Exams (Paper Exams)

Exam sheets with questions and answers on the sheet or with separate answer sheet

Evaluation of open questions directly on the sheet or after scanning

Share scoring efforts with other examiners

"Red Pencil" feature: Add explanatory comments when scoring open questions and show them on scanned sheets

Automatic recognition of right / wrong responses with use of handwriting recognition for numbers and letters. Optionally: Show calculation

Individualized exam sheets or anonymous exam sheets with entry fields for examinee ID or name

Flexible administration of placeholders for exam and participant information in the header of the sheet

Header is editable

Up to 10 versions of the exam with questio /question group scrambling

Scramble answer options to aggravate cheating

### 7) Archiv Function

Access to digitally archived original exam scans including scores

Option to subsequently delete original scans of an exam

Retrieve original scans with markings of all recognized values and examinee IDs

Feature list evaexam Version 8.1 evasys GmbH • Konrad-Zuse-Allee 13 • D-21337 Lüneburg • www.evasys.de

Status: March 2021

Page 2/3

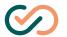

# Feature list. evaexam Version 8.1

#### 8) Online Tests and Exams

Conduct online exams, online tests (exam simulation) and quizzes

Limit completion time

Definition of the start and end time for the entry of the exam

Print PSWD codes for participants or send them via integrated batch mail function

QR-Code enables access via smartphone or tablet-PC

Optionally: Display participants result in the browser after submitting the exam (only when no open questions are included)

Variety of layouts for exam presentation

Highlight questions during the exam

Possibility to recognize manipulations on the time limitation in the browser by exam participants

Fully accessible online exams for people with visual impairment

Use CI-compliant HTML layouts for online exams

Edit submit messages for online exams

Optimized presentation of online exams for smartphone und tablet-PC

Presentation certified according to WCAG 2.1 Level AA (accessible)

# 9) Evaluation Features

Subsequent assignment of examinees and correction of examinee IDs

Grading scale calculator (plug-in)

Rework exam results (plug-in)

Exam review for participants by retrieving reports for online and paper exams including original scans in LMS (via LTI®)

### 9) Evaluation Features

Overall report with analysis of questions, statistics and notice

Participant report for distribution to examinees

Automatic generation of attendance confirmations and certificates

Scans of the open questions as well as smaller scans of the complete exam sheets in the result

Optional: Automatic transmission of the report/results to the exam participants

Completeness check: Warning on access of evaluation in case of incomplete exams

Results table for displaying exam results of all participants

Export raw data and scores in CSV format

Assign grading scales

Determine passing grade

Subsequent adjustment of the grading scale according to the result of an exam

Subsequently grant maximum score for incorrect questions

Edit the scores for individual participants

Status: March 2021

Page 3/3